# Le datacamp Python For Data Science Jupyter Cheat Sheet

## > Writing Code And Text

Learn Jupyter online at www.DataCamp.com

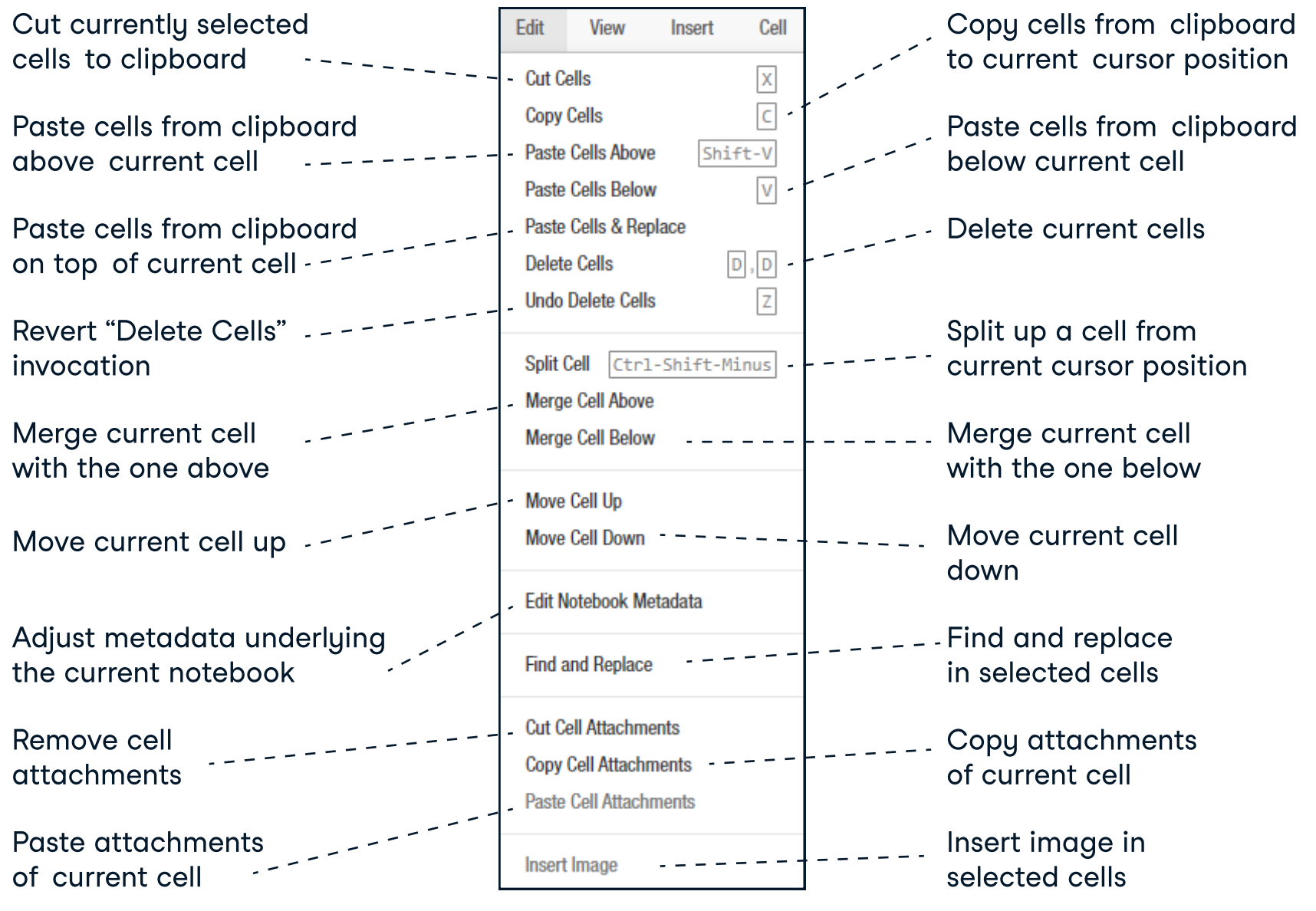

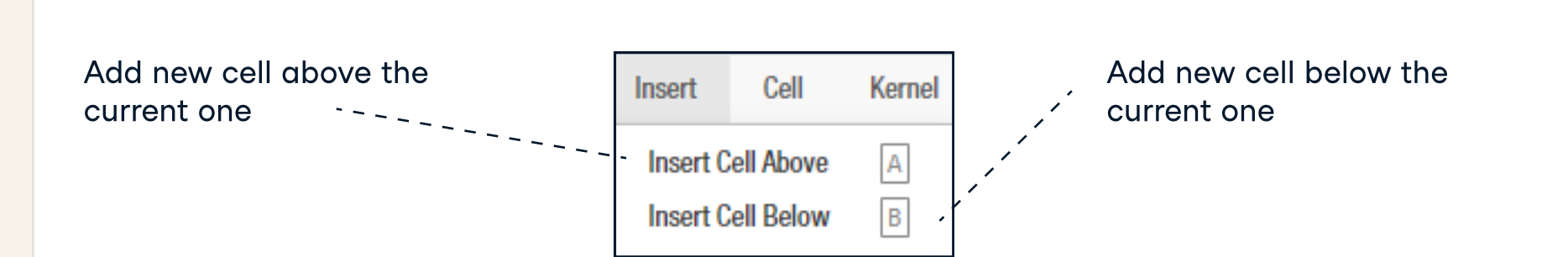

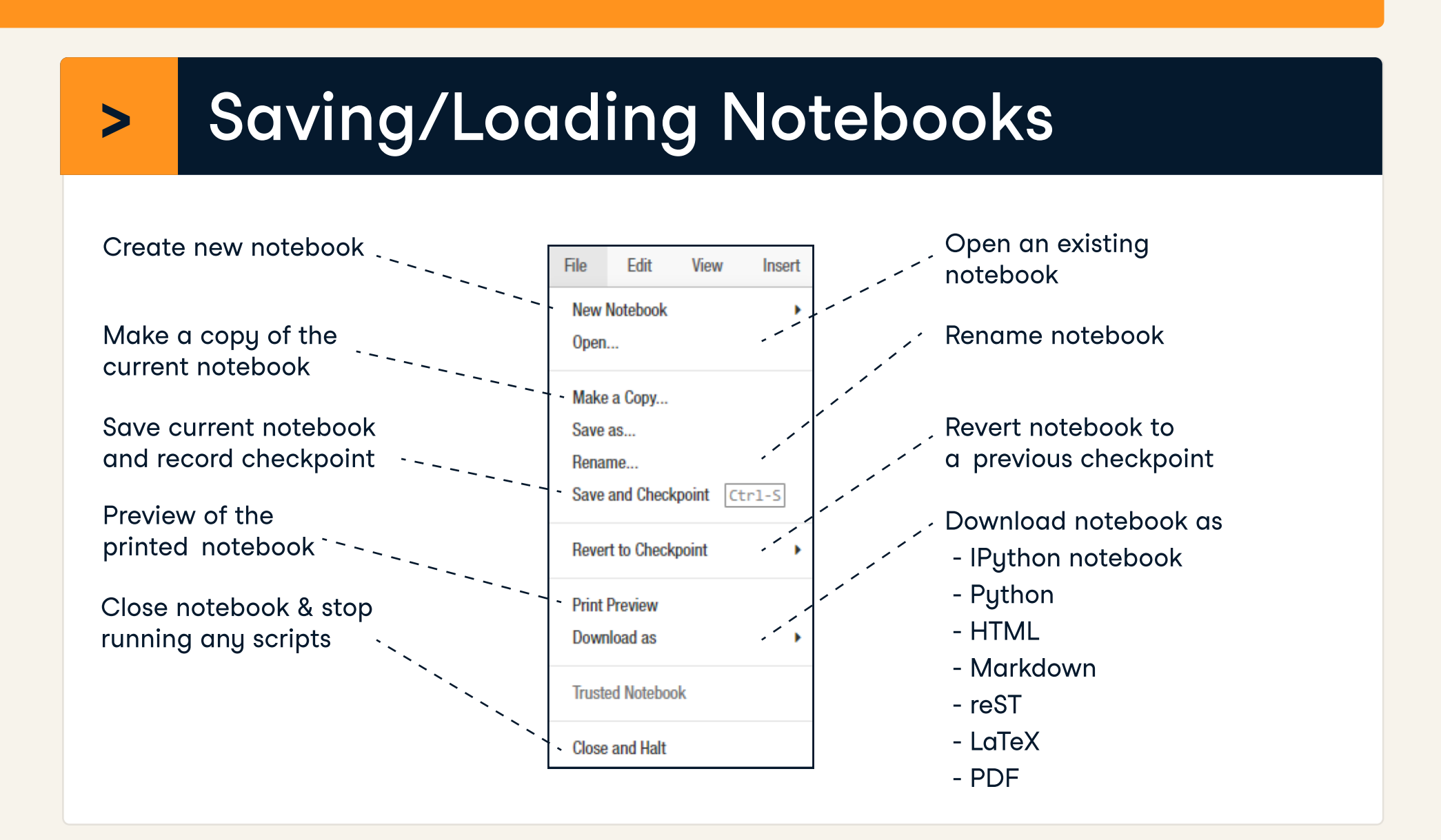

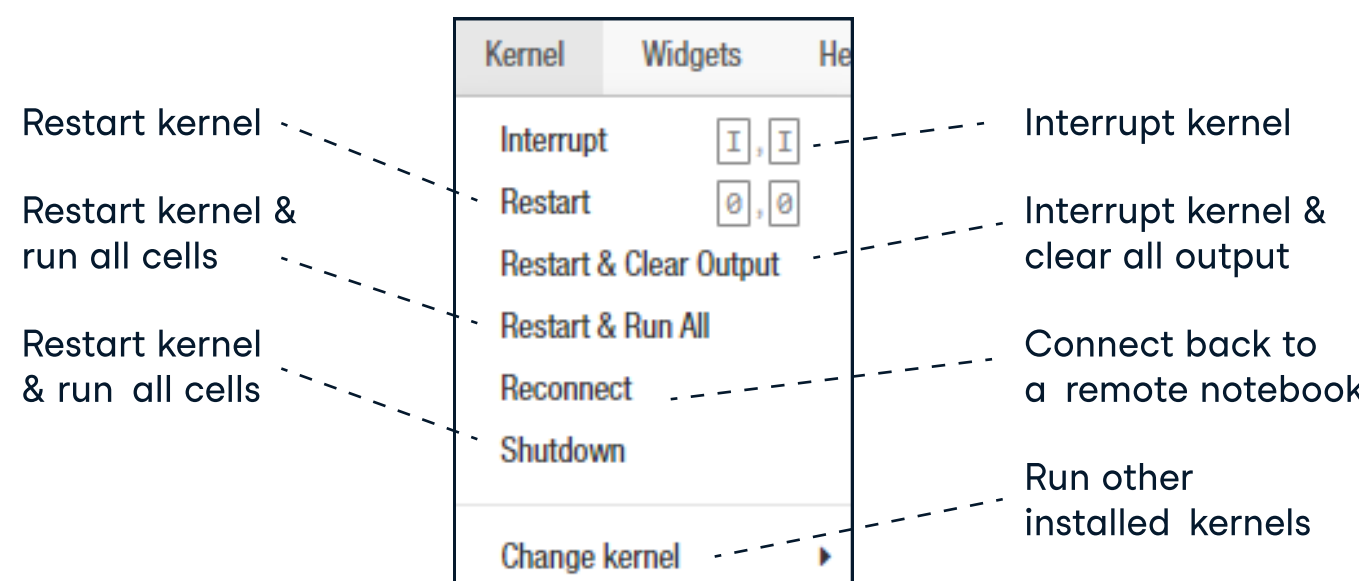

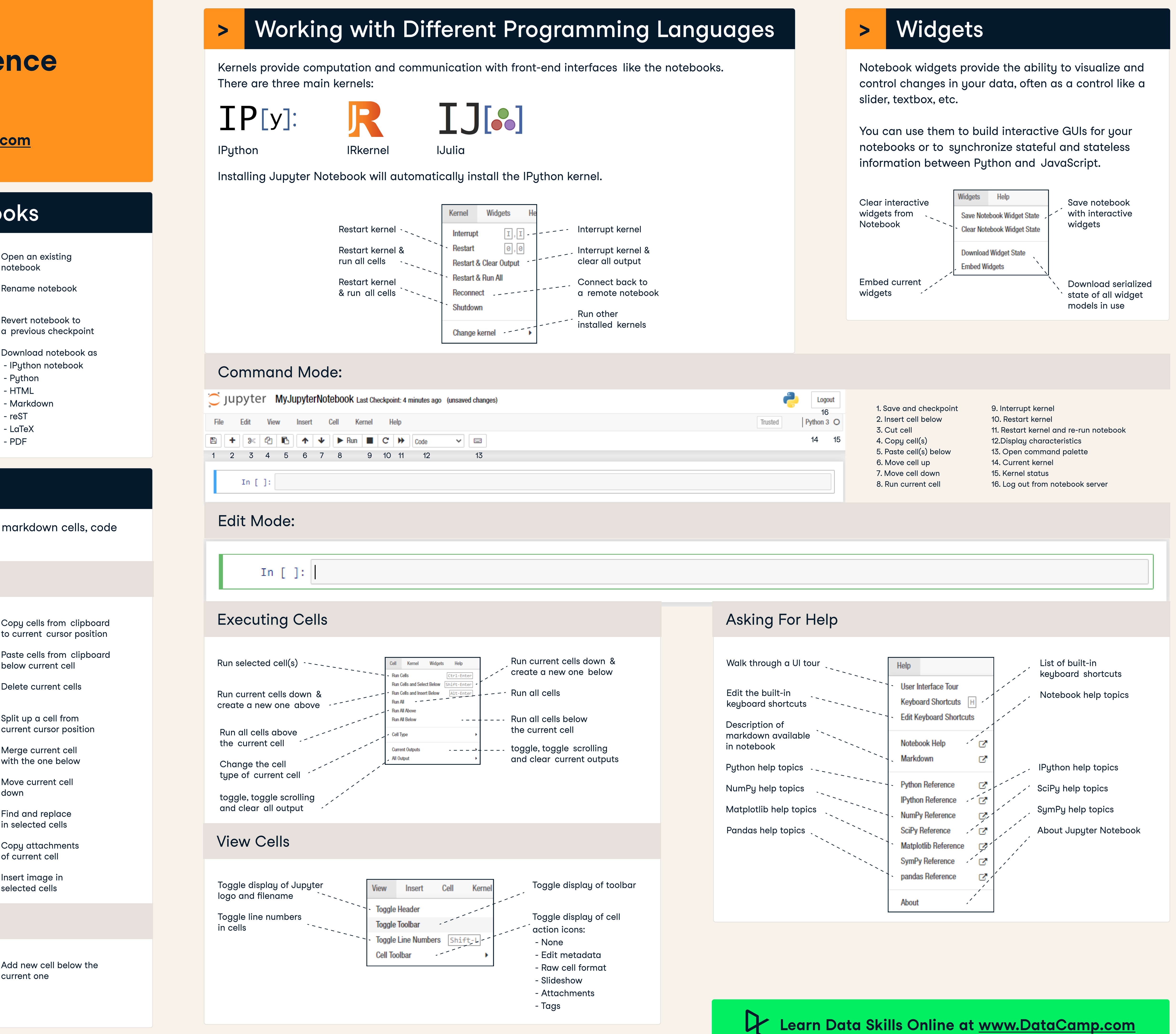

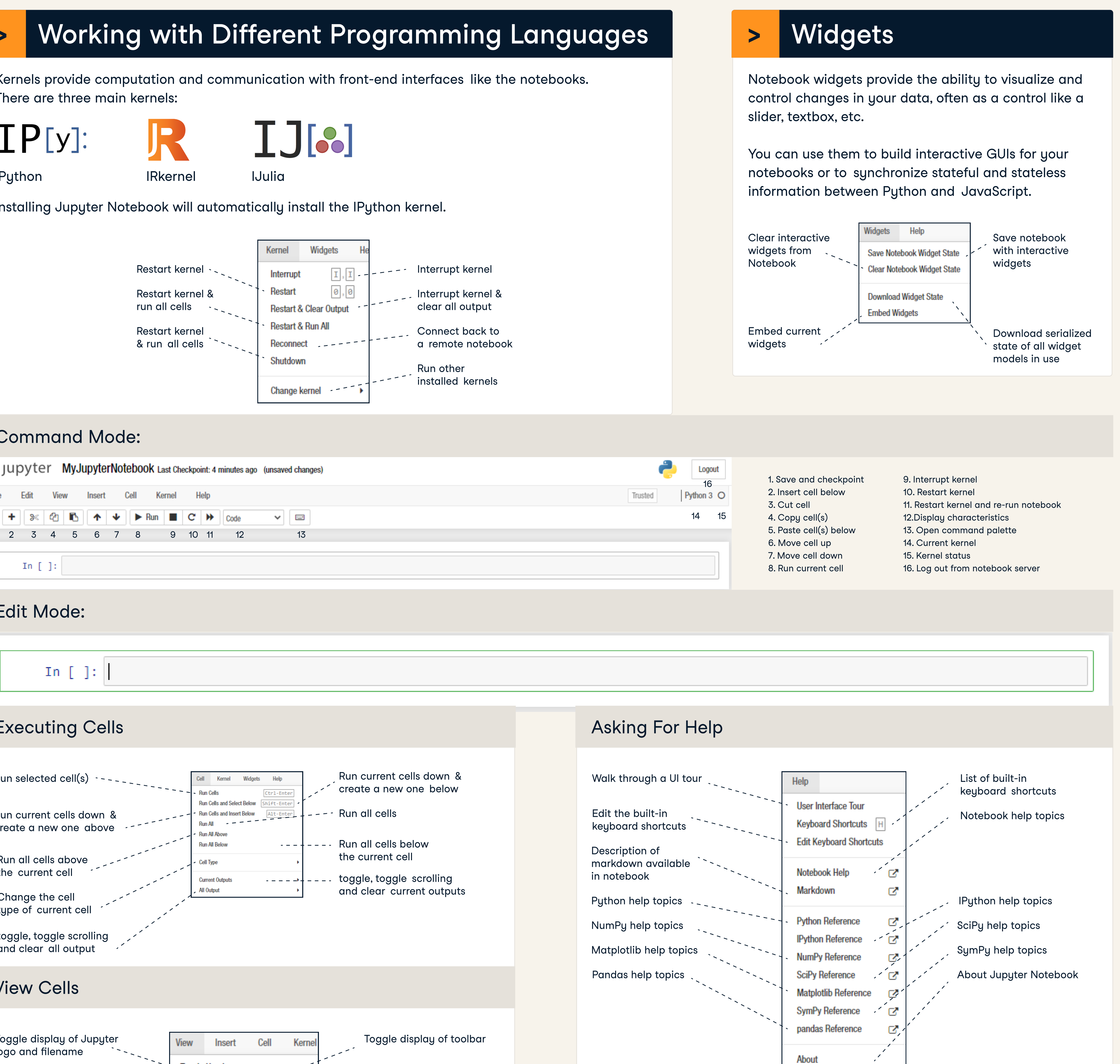

### Edit Cells

### Command Mode:

### Edit Mode:

### Insert Cells

Code and text are encapsulated by 3 basic cell types: markdown cells, code cells, and raw NBConvert cells

There are three main kernels:

# $IP[y]$ :

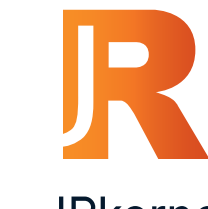

Installing Jupyter Notebook will automatically install the IPython kernel.